# **C2110** *Operační systém UNIX a základy programování*

#### **12. lekce**

#### Petr Kulhánek, Jakub Štěpán

kulhanek@chemi.muni.cz

Národní centrum pro výzkum biomolekul, Přírodovědecká fakulta Masarykova univerzita, Kotlářská 2, CZ-61137 Brno

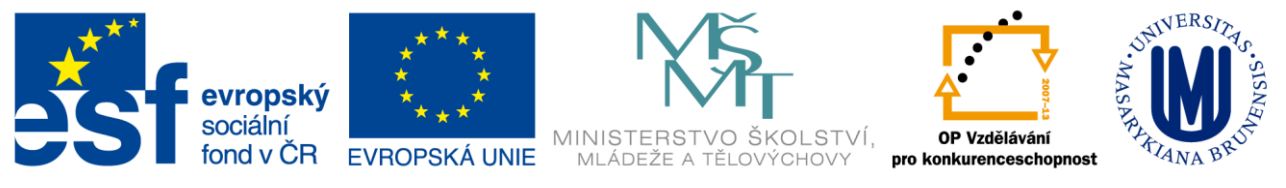

INVESTICE DO ROZVOJE VZDĚLÁVÁNÍ

CZ.1.07/2.2.00/15.0233

Operační systém UNIX a základy programování 12. lekce -1-

## **Obsah**

#### **AWK**

- **Analýza textových souborů**
- **Regulární výrazy**
- **Pole**
- **Kontrola vstupu v BASHi**
	- **Ošetření chybových stavů v BASHi**
	- **Kontrola načtených hodnot**

## **Průběh vykonávání skriptu**

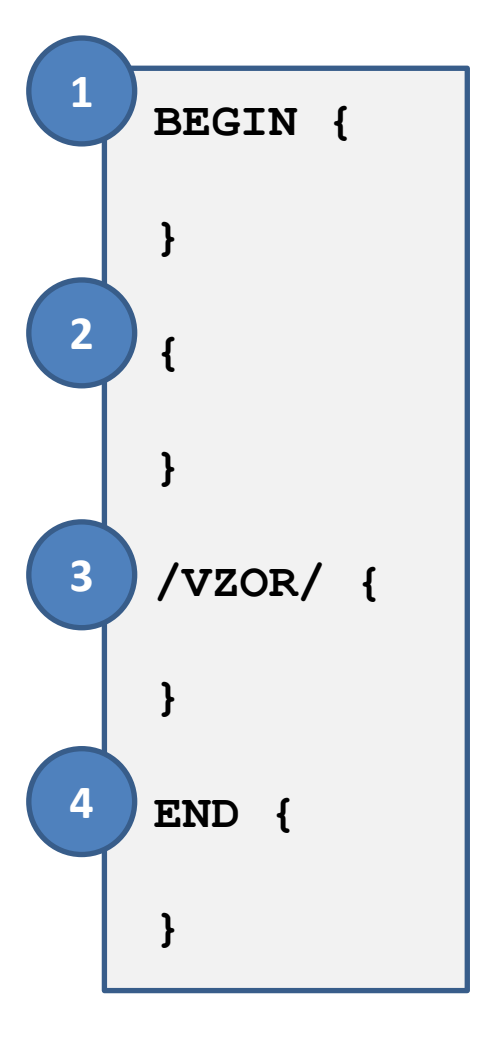

- Blok BEGIN (1) se vykoná (pokud je ve skriptu obsažen) před analýzou souboru.
	- Načte se záznam ze souboru. Ve výchozím nastavení je záznamem celý řádek analyzovaného souboru nebo proudu. Záznam se rozdělí na pole. Ve výchozím nastavení jsou pole jednotlivá slova v záznamu.
	- Pro daný záznam se vykoná blok (2).
	- Pokud záznamu vyhovuje VZOR, vykoná se blok (3).
	- .... vykonají se případně další bloky ....
- Blok END (4) se vykoná (pokud je ve skriptu obsažen) po analýze celého souboru.

Blok je uzavřen do složených závorek {}. Výše uvedené programové bloky jsou volitelné. Ve výchozím nastavení je záznamem řádek souboru.

# **Regulární výrazy**

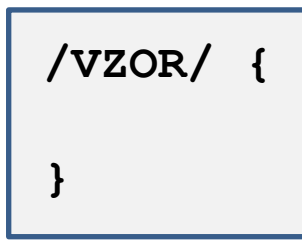

Pokud záznamu vyhovuje VZOR, tak se blok vykoná.

Vzor je **regulární výraz**.

**Regulární výraz** je jazyk, který popisuje strukturu textového řetězce. Jazyk se využívá k vyhledávání textových řetězců, k nahrazování části řetězců.

#### **Příklady jednoduchých regulárních výrazů:**

- **TEXT** je splněno, pokud je v daném záznamu obsažen TEXT (může být kdekoliv)
- **^TEXT** je splněno, pokud je v daném záznamu obsažen TEXT na začátku
- **TEXT\$** je splněno, pokud je v daném záznamu obsažen TEXT na konci

## **Cvičení**

1. Ze souboru **rst.out** vyextrahujte průběh teploty na čase. Průběh zobrazte v **gnuplotu**.

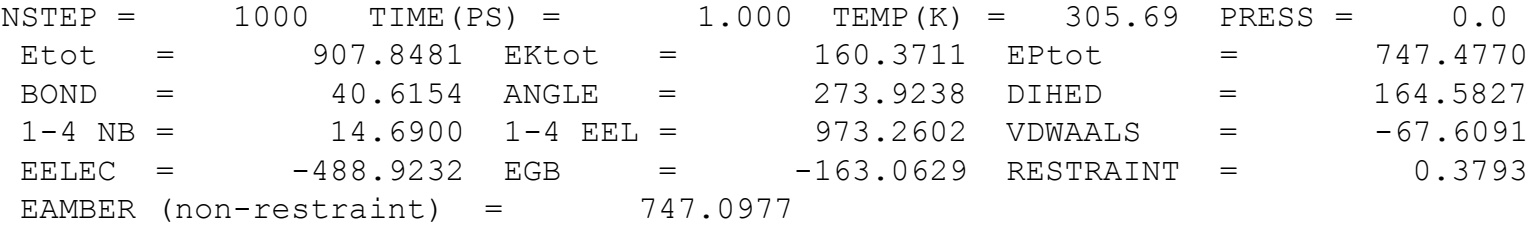

2. Ze souboru **rst.out** vyextrahujte průběh celkové energie (**Etot**), kinetické energie (**EKtot**) a potenciální energie (**EPtot**) na čase. Průběh jednotlivých energií zobrazte v **gnuplotu**. Ověřte, že součet potenciální a kinetické energie se rovná celkové energii.

#### **Pole**

**AWK** používá asociativní pole. Pole má název, k prvkům pole se přistupuje pomocí klíče. Klíč může mít libovolnou hodnotu a typ. Klíčem může být hodnota proměnné.

```
Přiřazení hodnoty:
      moje pole[klic] = hodnota;
```

```
Získání hodnoty:
```

```
hodnota = moje pole[klic];
```

```
Příklady:
      i = 5;
      moje pole[i] = 15;print moje pole[i];
      a = "slovo";moje pole[a] = "hodnota";
      print moje pole["slovo"], moje pole[5];
```
#### **Pole, ...**

#### **Procházení seznamu klíčů:**

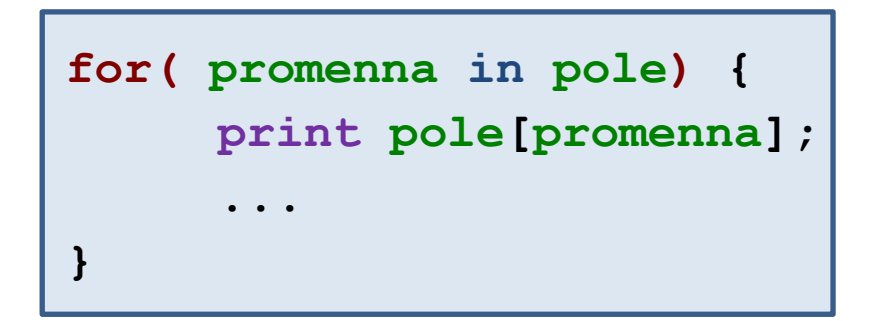

Vykoná tělo cyklu pro každý klíč, který byl použit pro uložení hodnoty do **pole**. Hodnota klíče je uložena do **proměnné** .

#### **Mazání záznamů s klíčem:**

**delete pole[klic];**

### **Cvičení**

- 1. Ze souboru **rst.out** vyextrahujte **průběh teploty v čase**. Výsledný soubor nebude obsahovat dvě poslední hodnoty, které jsou průměrnou hodnotou a její fluktuací. **Průběh zobrazte** v gnuplotu.
- 2. Ze souboru **rst.out** vyextrahujte **průběh teploty** a spočítejte její **průměrnou hodnotu**. Vypočtenou hodnotu srovnejte s průměrnou hodnotou uvedenou v souboru rst.out. **Proč se hodnoty liší?**

# **Kontrola vstupu v BASHi**

 **Ošetření chybových stavů v BASHi Kontrola načtených hodnot**

## **Chybný vstup v BASHi**

Příklad z lekce 8. Skript vypíše chybu a **nechová se korektně** pokud je spuštěn **bez argumentu** nebo **s nečíselným argumentem**.

```
#!/bin/bash
if test "$1" –le 0; then
     echo "Cislo neni vetsi nez nula!"
     exit 1
fi
echo "Cislo je vetsi nez nula."
exit 0
```

```
$ ./muj_skript
muj_skript: line 2: test: -le: unary operator expected
Cislo je vetsi nez nula.
$ echo $?
0
```

```
$ ./muj_skript f
muj_skript: line 2: test: f: integer expression expected
Cislo je vetsi nez nula."
$ echo $?
0
```
#### **Kontrola načtených hodnot**

Hodnoty proměných načtených od uživatele je **nutno kontrolovat**.

Kontola

- Počet a typu argumentů
- Platnost číselných hodnot (dělení nulou, záporné množství prvků)
- Nenulová délka řetězců
- Přítomnost souborů před zpracováním

```
#!/bin/bash
echo "Zadej ciselnou hodnotu!"
read A
if ! expr $A + 0 &> /dev/null; then
           echo "Chyba! Nebylo nacteno cislo: $A"
           exit 1
fi
```
## **Cvičení**

- 1. Změňte skript z domácího úkolu lekce 8 úkol 1 (vykreslení čtverce) tak, že **ošetříte situaci**, kdy uživatel nezadá právě **dva** argumenty.
- 2. Do předchozího skriptu doplňte ošetření situace, kdy uživatel nezadá **rozměry přirozenými čísly**.
- 3. Doplňte předchozí skript tak, aby ve **třetím argumentu** byl uživatelem zadán znak nebo řetězec, který bude použit pro tisk obrazce (místo znaku "X"). Ošetřete situaci, kdy třetí argument bude prázdný řetězec.
- 4. Upravte předchozí skript tak, aby uživatel mohl zadávat hodnoty interaktivně na vyzvání **po spuštění skriptu**.
- 5. Změňte skript z domácího úkolu II lekce 9 tak, že skript bude přijímat **jméno analyzovaného souboru jako argument** a bude testovat **zda soubor existuje**.